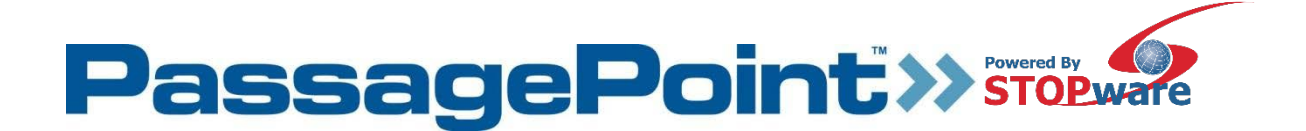

# **PassagePoint Global and PassagePoint EDU Technical Specifications**

## **PassagePoint Components**

PassagePoint installs and uses Java and Apache Tomcat web server. These programs are encapsulated with the PassagePoint installer.

Customers are not required to have their own version of these programs, therefore, they are not included in system requirements.

PostgreSQL database is available as an optional installation component. If customer is going to use Microsoft SQL Server or Oracle then can uncheck the option to install PostgreSQL database during setup.

Below are the components that are installed with each installation package: Standalone: Tomcat, Java, PostgreSQL (optional), and hardware drivers Server: Tomcat, Java, and PostgreSQL (optional) Client: Java and hardware drivers

# **Operating System Requirements**

Before installing PassagePoint, please make sure that the Windows Operating System meets the following requirements:

#### **PassagePoint Server**

PassagePoint Server requires a 64 bit system with any of the following Operating Systems:

- Windows Server 2019
- Windows Server 2016
- Windows Server 2012
- Windows 10
- Windows 11

#### **PassagePoint Client**

• Windows 10 (32 bit or 64 bit)

For Logitech QuickCam support, you must have DirectX 9.x or higher and Internet Explorer 9 or higher installed prior to installing Logitech's software.

During install of Standalone or Server, Local admin rights are required for installing PostgreSQL.

# **Database Support**

PostgreSQL is the default Database program for PassagePoint. PostgreSQL is part of the PassagePoint installation package or customer can choose to use their own SQL or Oracle database.

- PostgreSQL 9.2, 9.6
- Microsoft SQL Server 2014, 2016 and 2017
- Oracle 11g and 12c

## **RAM Storage and Application Requirements**

- Recommended Specs for PassagePoint Server
	- Processor Intel Core i7 or better
	- RAM 8 GB or more
	- Hard Disk 100 GB (other than the OS and other standard software)
- Recommended Specs for PassagePoint Client
	- Processor Intel Core i3 or better
	- RAM 4 GB or more
	- Hard Disk 50 GB (other than the OS and other standard software)
	- USB 2.0 or 3.0 Serial Ports to connect with devices like scanners, webcams, etc.

\* Additional RAM and a powered hub may be required when using multiple USB devices, such as license scanner, printer, barcode scanner, camera, biometric scanner, etc. USB 2 ports offer best performance. \*\*Hard disk space is based on moderate data growth. Please contact your PassagePoint representative for larger deployment requirements.

## **Web Server**

PassagePoint is currently on Apache Tomcat version 9.0.X (64 bit) which is encapsulated and installed with PassagePoint. This is not a system requirement for customer. STOPware periodically upgrades to latest available Tomcat 9 version.

# **Microsoft IIS**

- PassagePoint supports integration with Microsoft IIS (Internet Information Services) such that the PassagePoint Web module has a Single Sign On support with IIS using Active Directory.
- Active Directory login in PassagePoint Client is also supported.

# **Port Requirements**

- 2080 -> Default Web port, to run PassagePoint web on http
- 2443 -> Default Web SSL port, to run PassagePoint web on https
- 9080 -> Default HL7 port (if configured)
- 9876 -> PassagePoint server port
- 2081 -> Rest API connector port (if configured)
- 8005 -> Default Tomcat shutdown port
- 8009 -> Default AJP port for Tomcat
- 9875 -> This is a PassagePoint client node port which basically is used to connect with the hardware added in PassagePoint Client's Station Preference. The client internally uses this port to connect with the hardware (like printers, webcam, etc.) attached with it.

## **Remote Internet Access**

PassagePoint does not require outside internet access unless customer plans to use one of the advanced Watchlist features. The following require remote internet access:

- Sex Offender Search
- Visual Compliance Restricted & Denied Parties List
- MK Data Denied Party Screening
- Importing Government Watch Lists

#### **FOR QUESTIONS OR ADDITIONAL INFORMATION, CONTACT:**

[support@stopware.com](about:blank)

Phone: 408.367.0220 | www.stopware.com